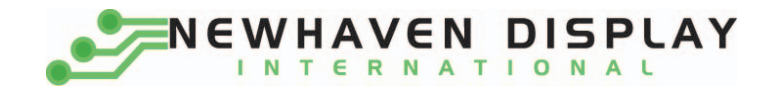

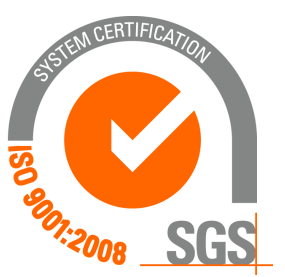

# **NHD‐0212WH‐AYYH‐JT#**

# **Character Liquid Crystal Display Module**

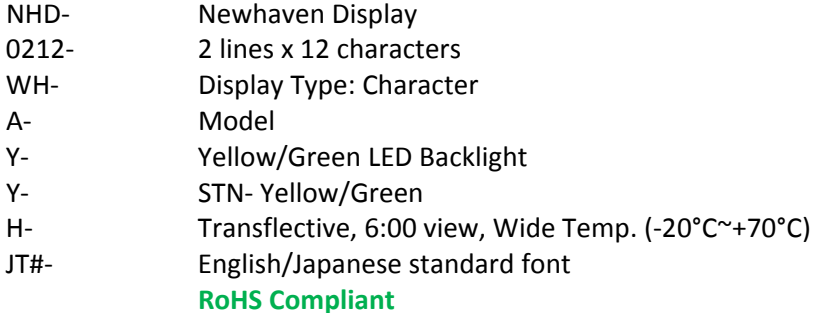

### **Newhaven Display International, Inc.**

 **2511 Technology Drive, Suite 101 Elgin IL, 60124 Ph: 847‐844‐8795 Fax: 847‐844‐8796**

www.newhavendisplay.com<br>nhtech@newhavendisplay.com nhsales@n **nhtech@newhavendisplay.com nhsales@newhavendisplay.com**

### **Document Revision History**

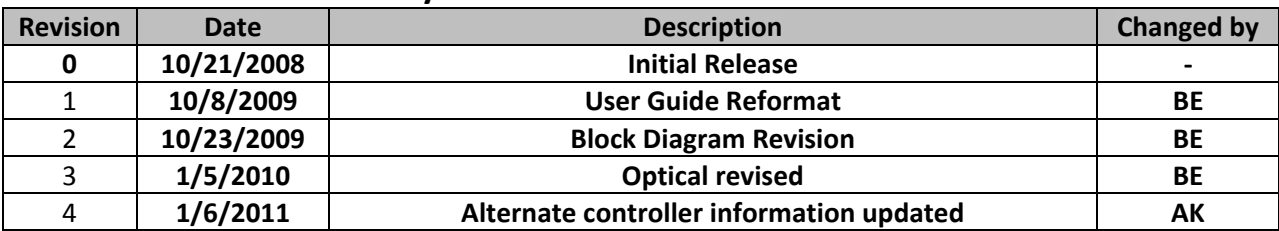

### **Functions and Features**

- **2 lines x 12 characters**
- **Built‐in controller (ST7066 or equivalent)**
- **+5.0V Power Supply**
- **1/16 duty, 1/5 bias**
- **RoHS compliant**

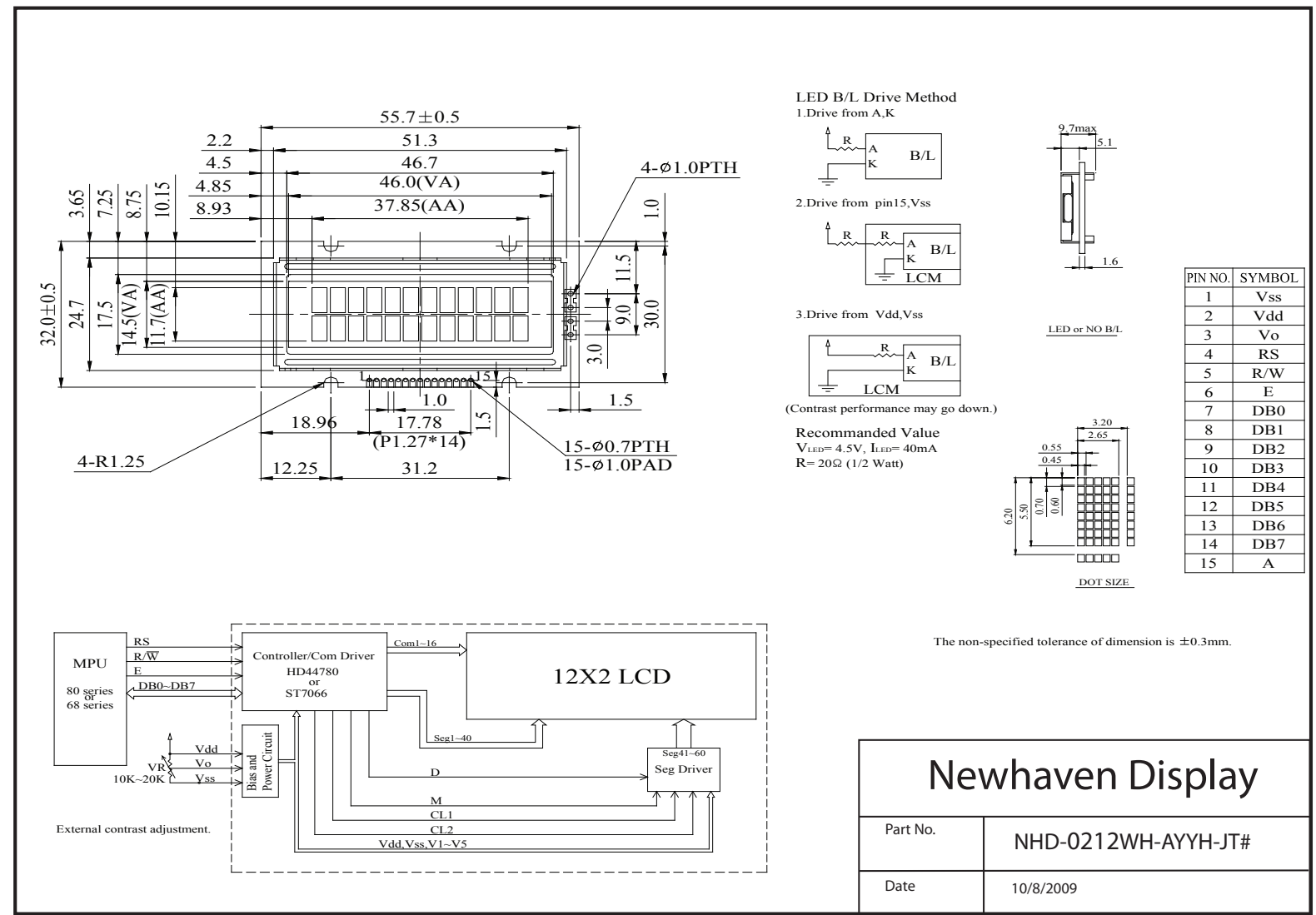

#### Mechanical Drawing

### **Pin Description and Wiring Diagram**

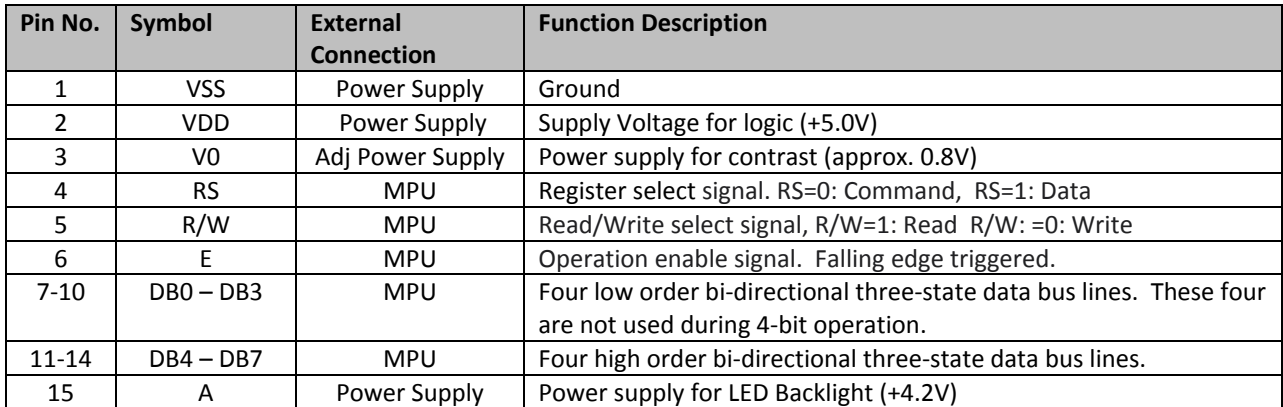

**Recommended LCD connector:** 1.27mm pitch pins **Backlight connector:** ‐‐‐ **Mates with:**  ‐‐‐

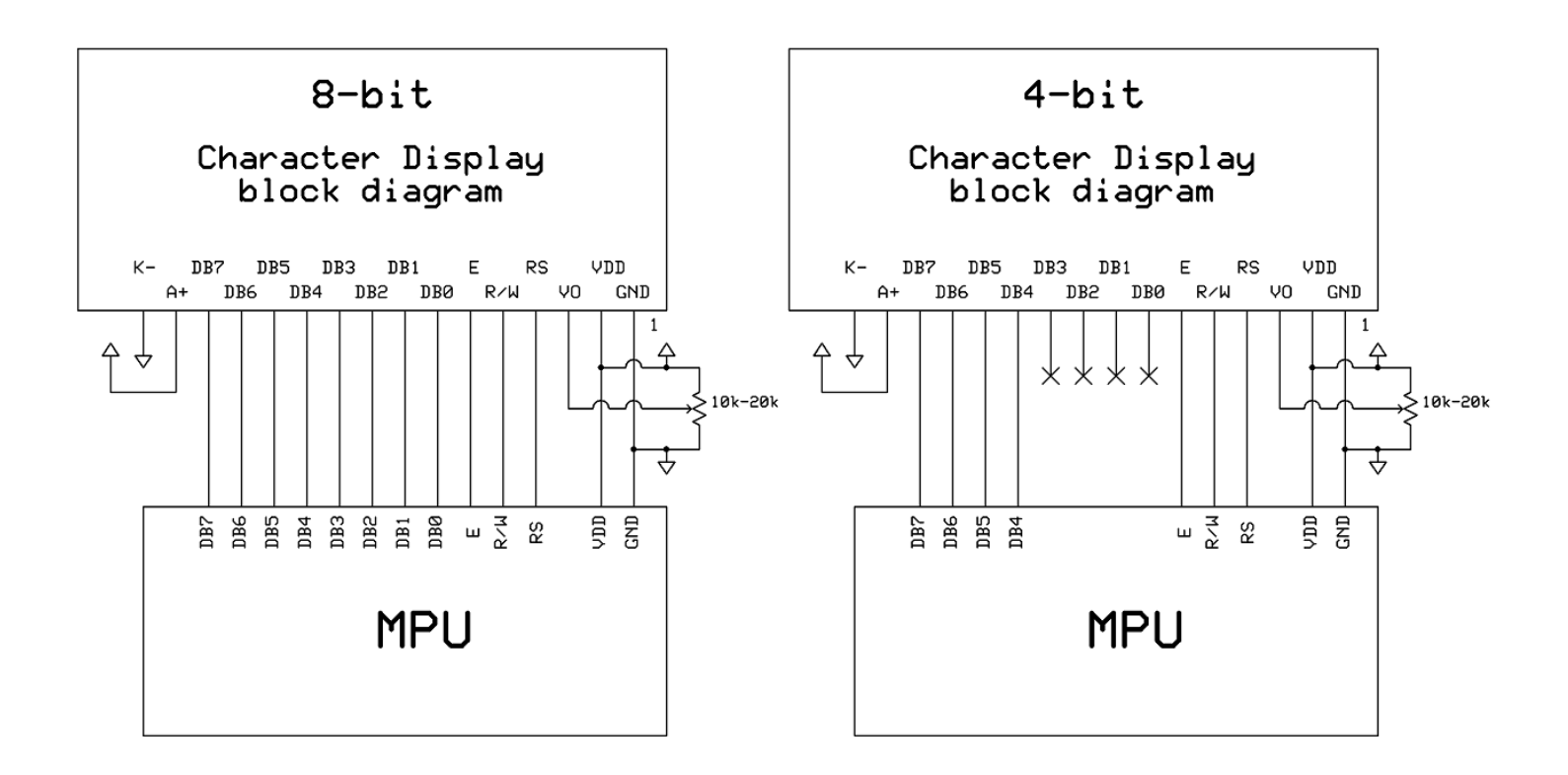

## **Electrical Characteristics**

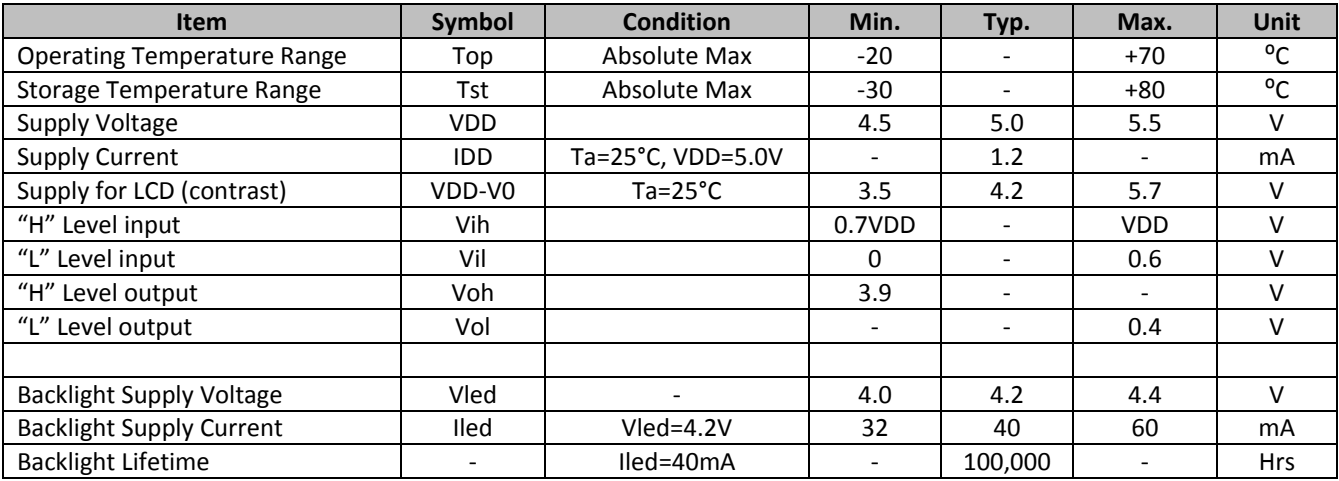

# **Optical Characteristics**

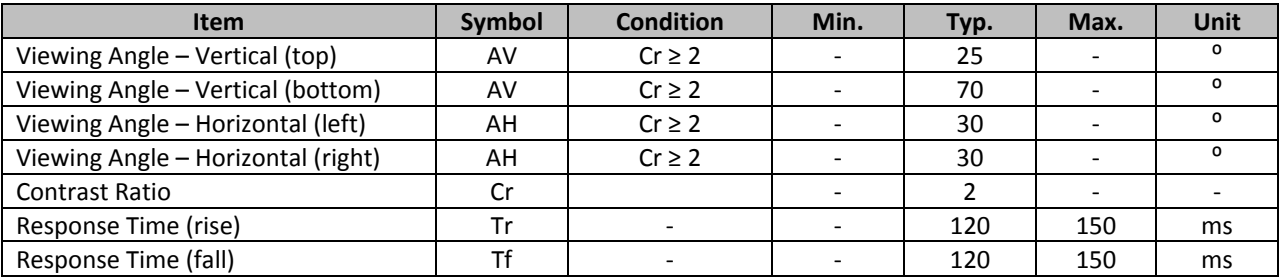

# **Controller Information**

**Built‐in ST7066. Download specification at http://www.newhavendisplay.com/app\_notes/ST7066.pdf**

# **Table of Commands**

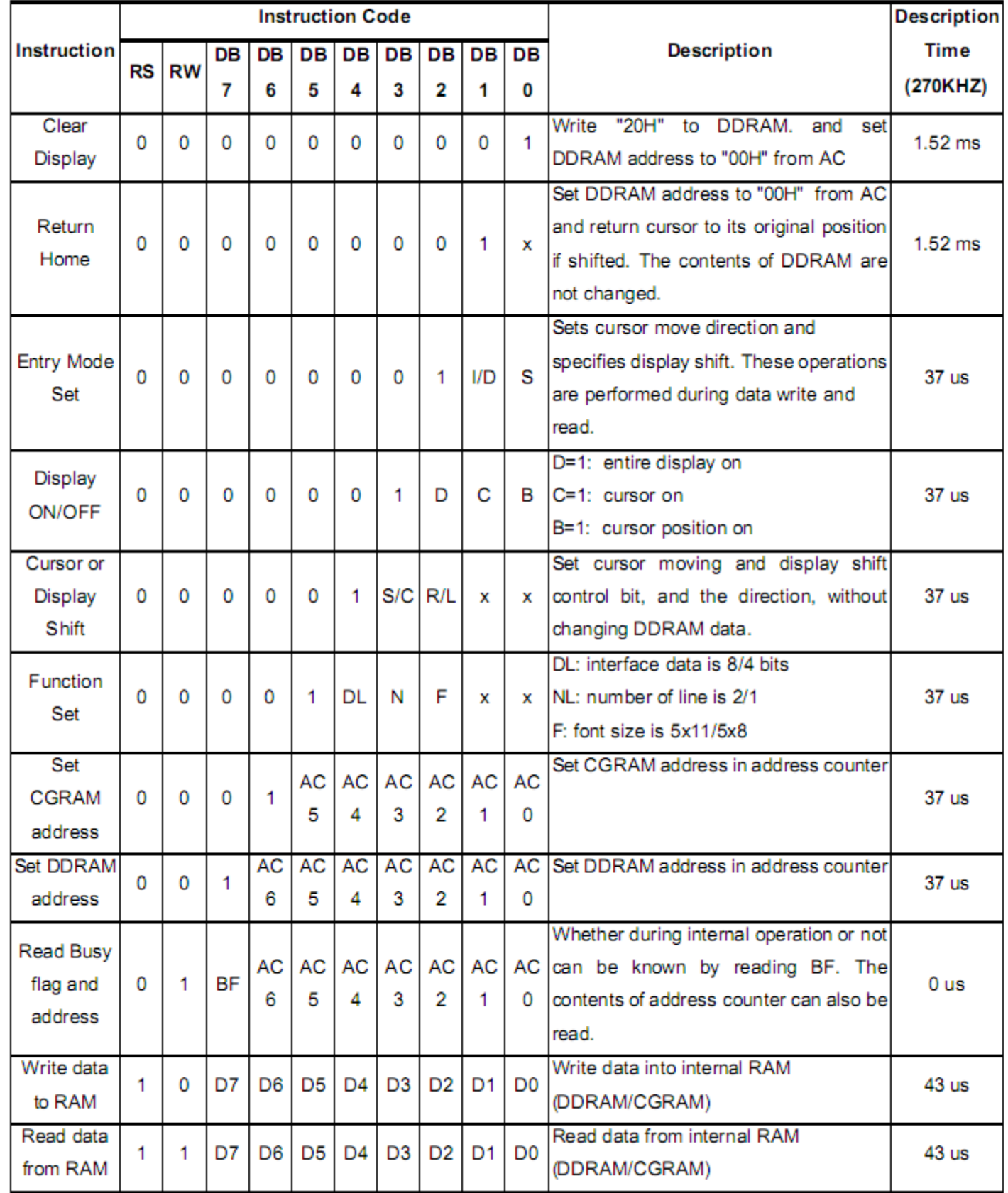

### Display position DDRAM address

 $1 \t2 \t3 \t4 \t5$ 6  $\overline{7}$ 8 9 10 11 12

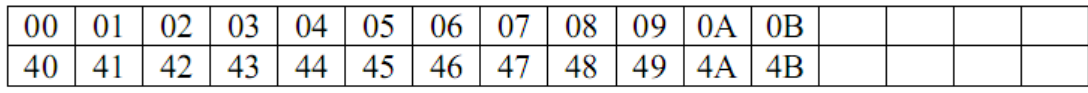

2-Line by 12-Character Display

# **Timing Characteristics**

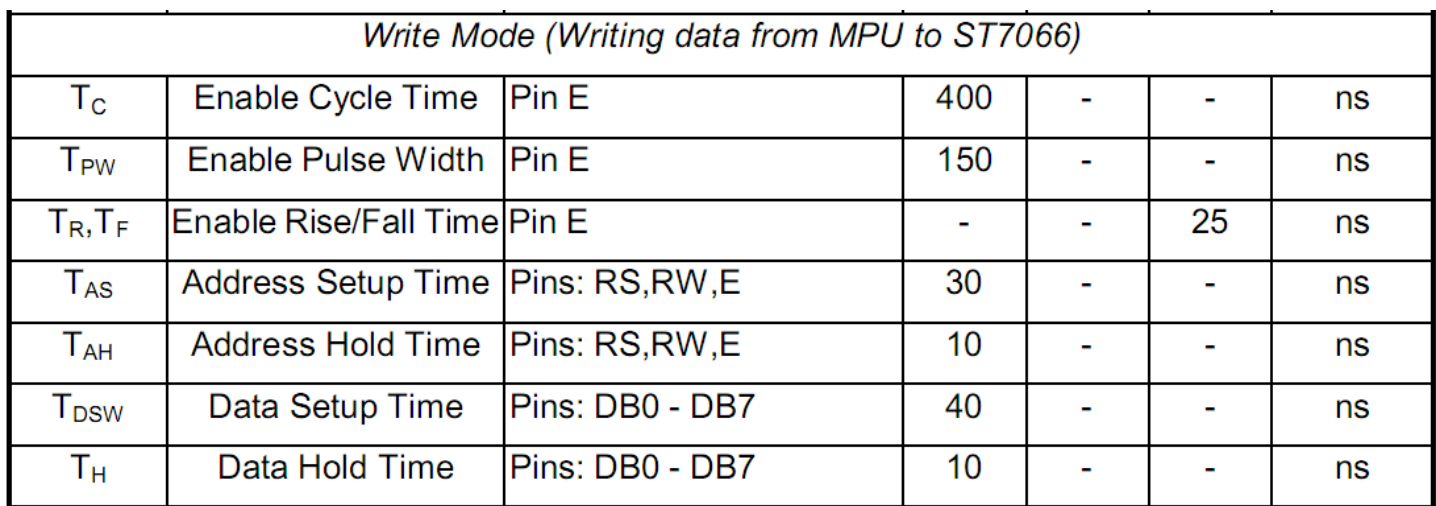

#### **Writing data from MPU to ST7066**

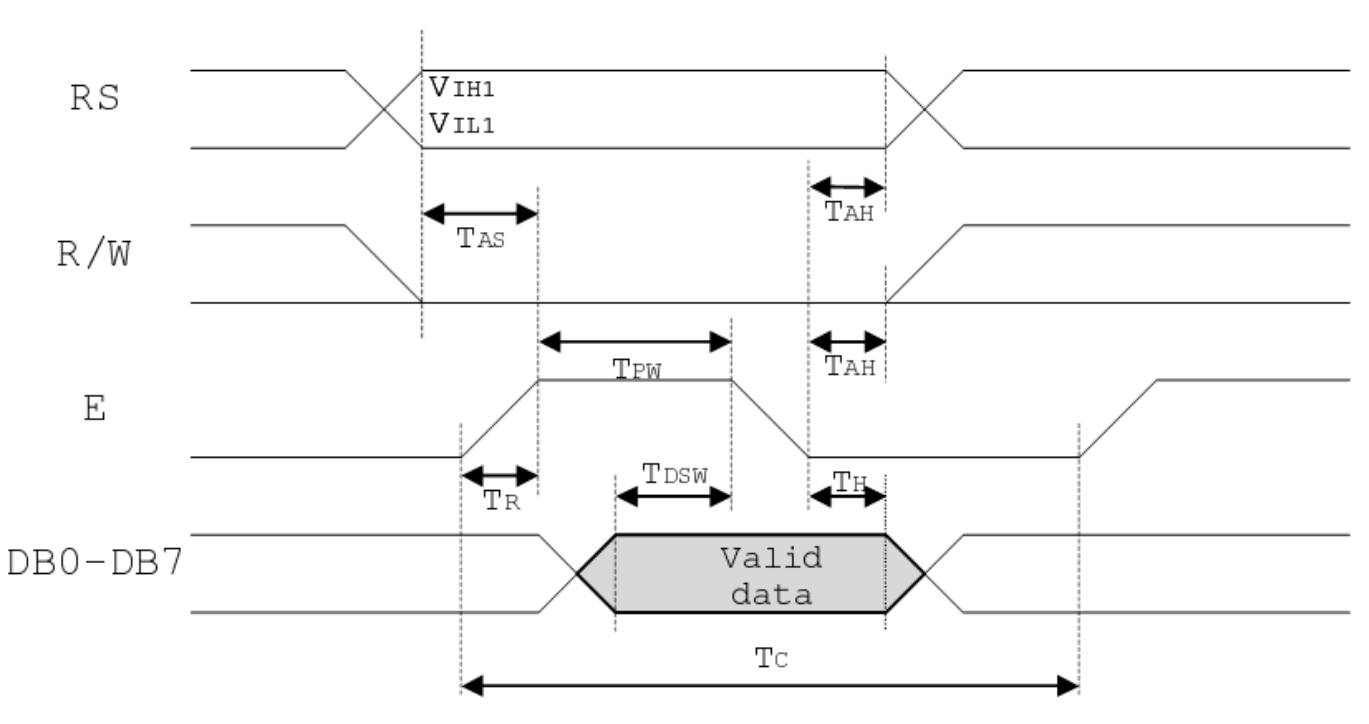

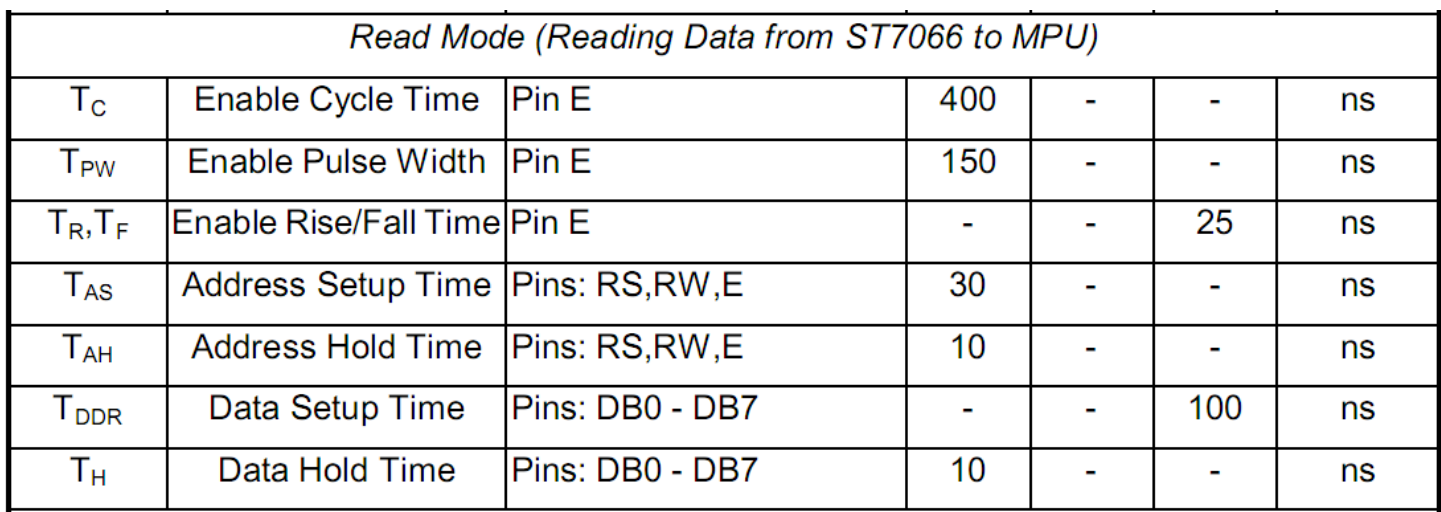

### **Reading data from ST7066 to MPU**

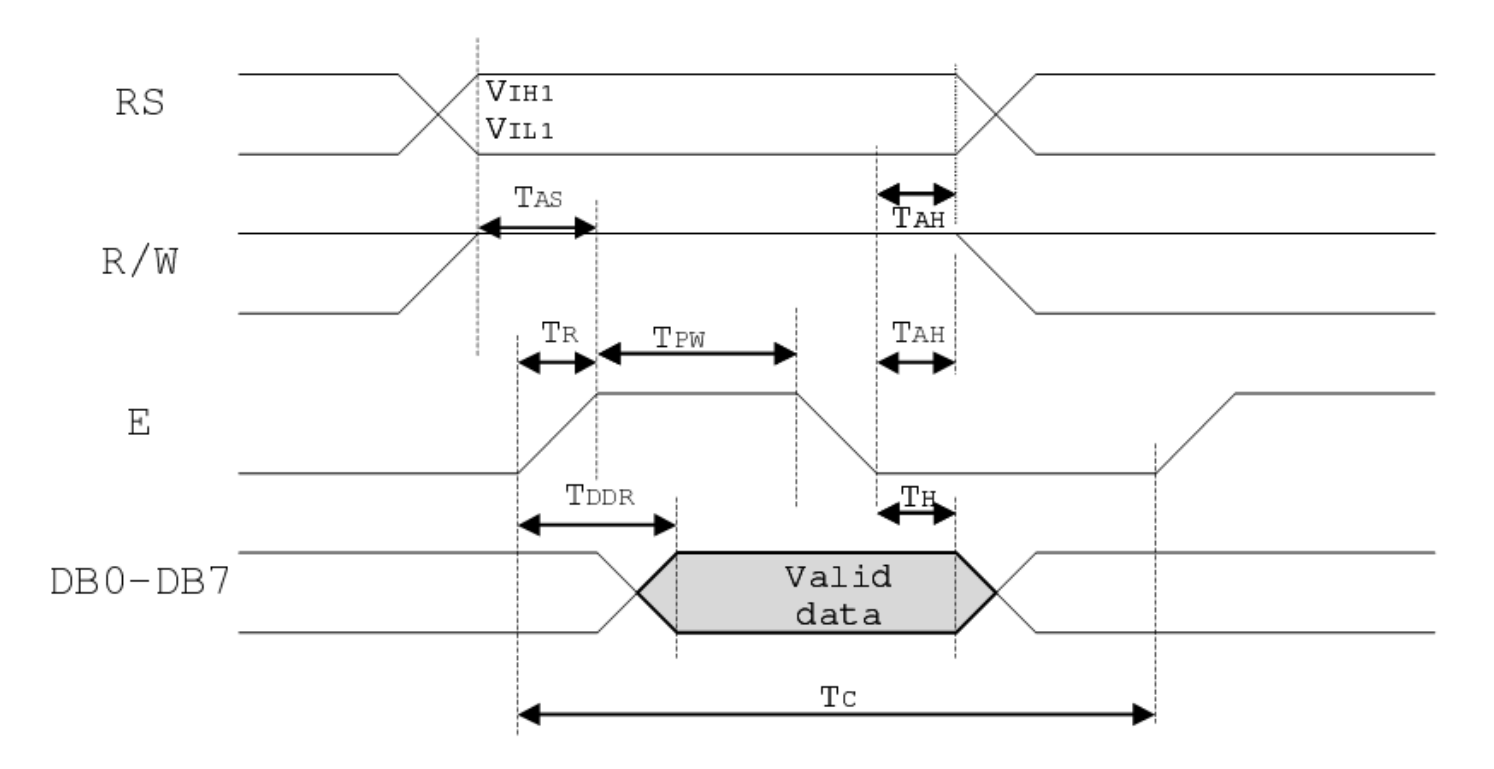

# **Built‐in Font Table**

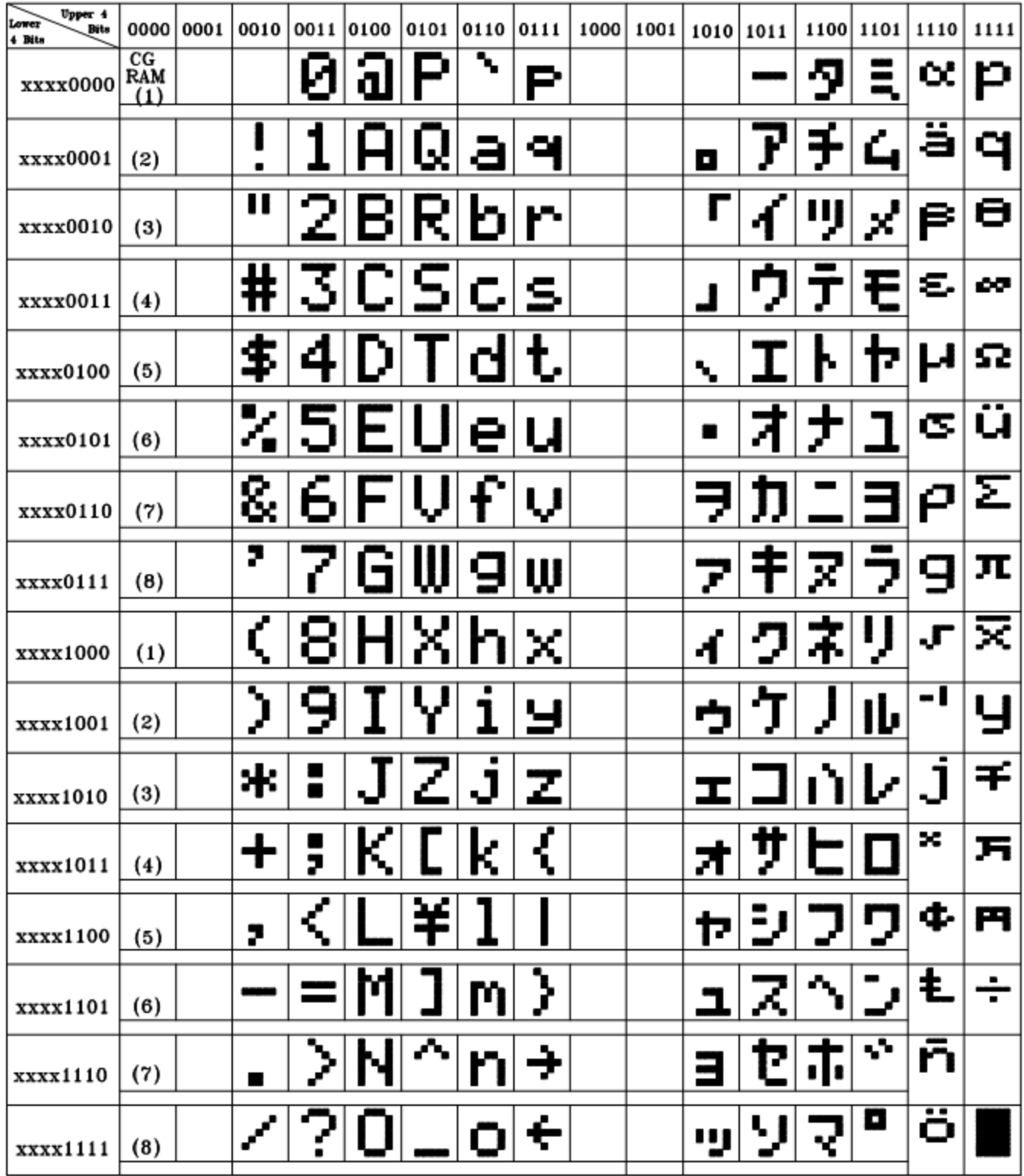

### **Example Initialization Program**

```
8-bit Initialization:
void command(char i)
\{P1 = i;//put data on output Port
    D_I = 0;//D/I=LOW: send instruction
    R_W = 0;//R/W=LOW : Write
    E = 1//enable pulse width >= 300ns
     Delay(1);
     E = 0;//Clock enable: falling edge
\}void write(char i)
\{P1 = i;//put data on output Port
     D_I = 1;//D/I=LOW : send data
                                //R/W=LOW : Write
     R_W = 0;E = 1;Delay(1);
                                //enable pulse width >= 300ns
     E = 0;//Clock enable: falling edge
}
void init()
\{\begin{array}{ccc} \mathbb{E} & = & 0 \; ; \end{array}//Wait >15 msec after power is applied
     Delay(100);
     command(0x30);//command 0x30 = Wake up//must wait 5ms, busy flag not available
     Delay(30);
     Delay(x, y, z)<br>command(0x30);
                                //command 0x30 = Wake up #2//must wait 160us, busy flag not available<br>//command 0x30 = Wake up #3<br>//must wait 160us, busy flag not available<br>//Function set: 8-bit/2-line<br>//Set cursor
     Delay(10);
     command (0x30);
     Delay(10);
     command(0x38);
     command(0x10)://Set cursor
                                //Display ON; Cursor ON
     command(0x0c)command(0x06)://Entry mode set
}
```

```
4-bit Initialization:
void command(char i)
\{P1 = i;//put data on output Port
    D_I = 0//D/I=LOW : send instruction
    R_W = 0;//R/W=LOW : Write
    \texttt{Nybble}() ;
                              //Send lower 4 bits
     i = i < 4;//Shift over by 4 bits
     P1 = i7//put data on output Port
    Nybble();
                               //Send upper 4 bits
\}void write(char i)
\{P1 = i;//put data on output Port
                               //D/I=HIGH : send data
    D_I = 1;//R/W=LOW : Write<br>//Clock lower 4 bits
    R_{W} = 0;Nybble();
    i = i < 4;//Shift over by 4 bits
    P1 = i;//put data on output Port
    Nybble();
                              //Clock upper 4 bits
\}void Nybble()
\{E = 1iDelay(1);
                              //enable pulse width >= 300ns
    E = 0i//Clock enable: falling edge
\}void init()
\{P1 = 0;P3 = 0;Delay(100);
                               //Wait >15 msec after power is applied
     P1 = 0x30;//put 0x30 on the output port
     Delay(30);
                              //must wait 5ms, busy flag not available
    Nybble();
                              //command 0x30 = Wake up
                              //must wait 160us, busy flag not available
    Delay(10);
                            %//command 0x30 = Wake up #2<br>//must wait 160us, busy flag<br>//command 0x30 = Wake up #3<br>//can check busy flag now in
    Nybble();
                              //must wait 160us, busy flag not available
    Delay(10);
    Nybble();
                              //can check busy flag now instead of delay
    Delay(10);
                              //put 0x20 on the output port
     P1 = 0x20;//Function set: 4-bit interface
    Nybble();
     command(0x28)//Function set: 4-bit/2-line
    command(0x10)//Set cursor
    command(0x0F);//Display ON; Blinking cursor
    command(0x06)://Entry Mode set
\mathcal{F}
```
# **Quality Information**

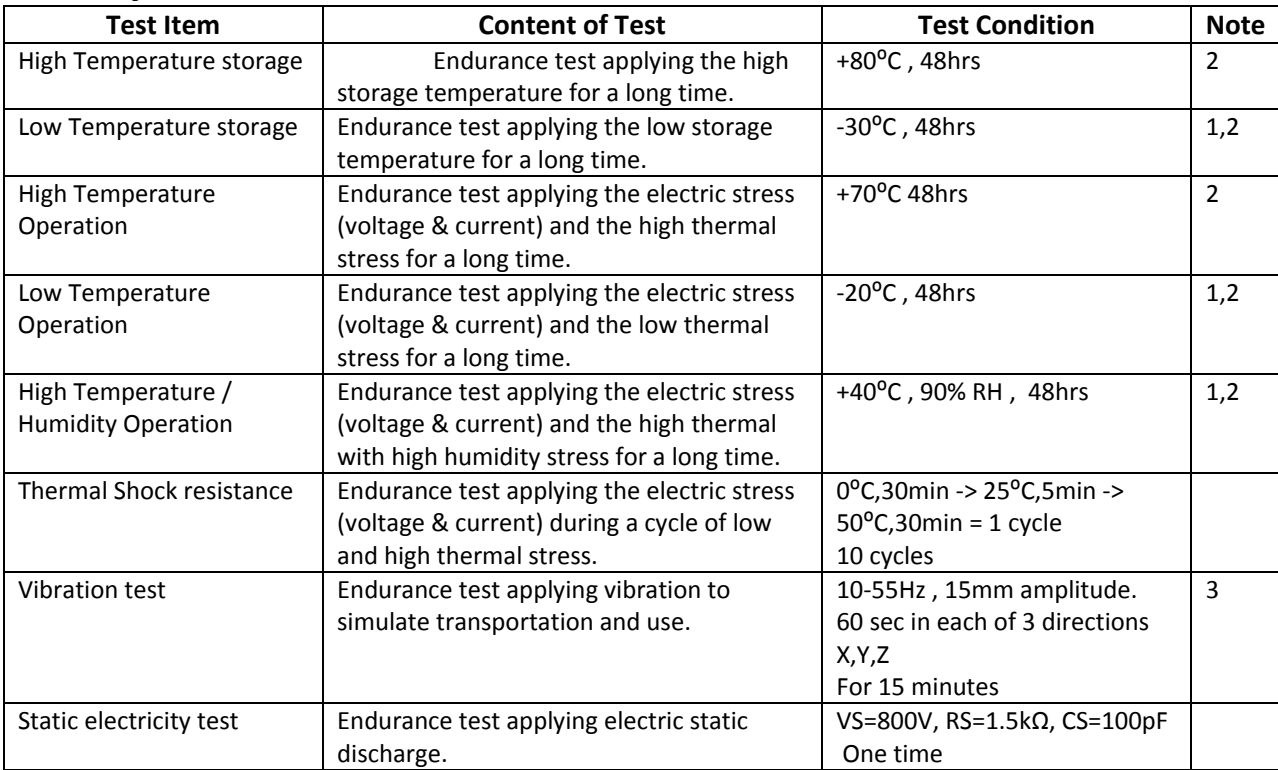

**Note 1:** No condensation to be observed.

**Note 2:** Conducted after 4 hours of storage at 25⁰C, 0%RH.

**Note 3:** Test performed on product itself, not inside a container.

# **Precautions for using LCDs/LCMs**

See Precautions at www.newhavendisplay.com/specs/precautions.pdf

### **Warranty Information and Terms & Conditions**

**http://www.newhavendisplay.com/index.php?main\_page=terms**